# NAG Library Function Document

# nag\_zgetrf (f07arc)

## <span id="page-0-0"></span>1 Purpose

nag zgetrf (f07arc) computes the LU factorization of a complex m by n matrix.

## 2 Specification

```
#include <nag.h>
#include <nagf07.h>
void nag_zgetrf (Nag_OrderType order, Integer m, Integer n, Complex a[],
     Integer pda, Integer ipiv[], NagError *fail)
```
## 3 Description

nag\_zgetrf (f07arc) forms the LU factorization of a complex m by n matrix A as  $A = PLU$ , where P is a permutation matrix, L is lower triangular with unit diagonal elements (lower trapezoidal if  $m > n$ ) and U is upper triangular (upper trapezoidal if  $m < n$ ). Usually A is square  $(m = n)$ , and both L and U are triangular. The function uses partial pivoting, with row interchanges.

## 4 References

Golub G H and Van Loan C F (1996) Matrix Computations (3rd Edition) Johns Hopkins University Press, Baltimore

## 5 Arguments

```
1: order – Nag OrderType Input
```
On entry: the order argument specifies the two-dimensional storage scheme being used, i.e., rowmajor ordering or column-major ordering. C language defined storage is specified by  $order = Nag_RowMajor.$  See Section 2.3.1.3 in How to Use the NAG Library and its Documentation for a more detailed explanation of the use of this argument.

Constraint:  $order = Nag_RowMajor$  or Nag<sub>c</sub>ColMajor.

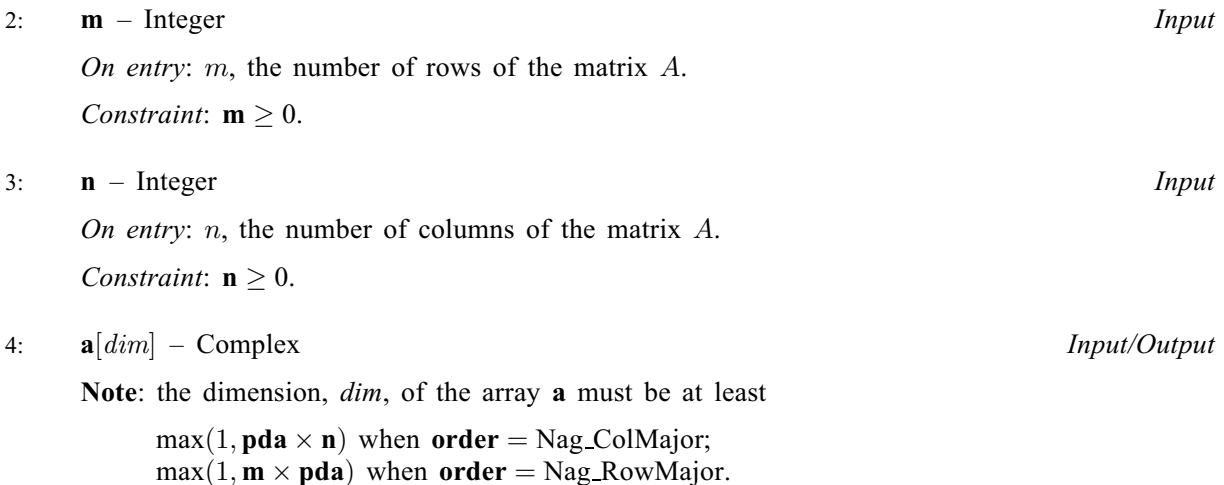

<span id="page-1-0"></span>The  $(i, j)$ th element of the matrix A is stored in

 $a[(j-1) \times pda + i - 1]$  $a[(j-1) \times pda + i - 1]$  when [order](#page-0-0) = Nag ColMajor;  $a[(i - 1) \times pda + j - 1]$  $a[(i - 1) \times pda + j - 1]$  when [order](#page-0-0) = Nag RowMajor.

On entry: the  $m$  by  $n$  matrix  $A$ .

On exit; the factors L and U from the factorization  $A = PLU$ ; the unit diagonal elements of L are not stored.

5: pda – Integer Input

On entry: the stride separating row or column elements (depending on the value of **[order](#page-0-0)**) in the array [a](#page-0-0).

Constraints:

if [order](#page-0-0) = Nag-ColMajor, pda  $\geq$  max $(1, \mathbf{m});$ if **[order](#page-0-0)** = Nag\_RowMajor, **pda**  $\geq$  max $(1, \mathbf{n})$ .

6:  $\mathbf{i} \mathbf{p} \mathbf{i} \mathbf{v} [\mathbf{min}(\mathbf{m}, \mathbf{n})] - \text{Integer}$   $Output$ 

On exit: the pivot indices that define the permutation matrix. At the ith step, if  $\text{ipiv}[i-1] > i$ then row *i* of the matrix A was interchanged with row  $\text{ipiv}[i-1]$ , for  $i = 1, 2, \ldots, \min(m, n)$ . **ipiv** $[i-1] \leq i$  indicates that, at the *i*th step, a row interchange was not required.

7: fail – NagError \* Input/Output

The NAG error argument (see Section 2.7 in How to Use the NAG Library and its Documentation).

## 6 Error Indicators and Warnings

#### NE\_ALLOC\_FAIL

Dynamic memory allocation failed.

See Section 3.2.1.2 in How to Use the NAG Library and its Documentation for further information.

#### NE\_BAD\_PARAM

On entry, argument  $\langle value \rangle$  had an illegal value.

#### NE\_INT

On entry,  $\mathbf{m} = \langle value \rangle$  $\mathbf{m} = \langle value \rangle$  $\mathbf{m} = \langle value \rangle$ . Constraint:  $m \geq 0$  $m \geq 0$ .

O[n](#page-0-0) entry,  $\mathbf{n} = \langle value \rangle$ . Co[n](#page-0-0)straint:  $\mathbf{n} \geq 0$ .

On entry,  $pda = \langle value \rangle$ . Constraint:  $\mathbf{p} \mathbf{d} \mathbf{a} > 0$ .

#### NE\_INT\_2

On entry,  $\mathbf{p} \mathbf{d} \mathbf{a} = \langle value \rangle$  $\mathbf{p} \mathbf{d} \mathbf{a} = \langle value \rangle$  $\mathbf{p} \mathbf{d} \mathbf{a} = \langle value \rangle$  and  $\mathbf{m} = \langle value \rangle$ . Constraint:  $pda \ge max(1, m)$  $pda \ge max(1, m)$  $pda \ge max(1, m)$ .

O[n](#page-0-0) entry,  $\mathbf{p} \mathbf{d} \mathbf{a} = \langle value \rangle$  and  $\mathbf{n} = \langle value \rangle$ . Co[n](#page-0-0)straint:  $pda \ge max(1, n)$ .

#### NE\_INTERNAL\_ERROR

An internal error has occurred in this function. Check the function call and any array sizes. If the call is correct then please contact NAG for assistance.

An unexpected error has been triggered by this function. Please contact NAG. See Section 3.6.6 in How to Use the NAG Library and its Documentation for further information.

#### NE\_NO\_LICENCE

Your licence key may have expired or may not have been installed correctly. See Section 3.6.5 in How to Use the NAG Library and its Documentation for further information.

### NE\_SINGULAR

Element  $\langle value \rangle$  of the diagonal is exactly zero. The factorization has been completed, but the factor  $U$  is exactly singular, and division by zero will occur if it is used to solve a system of equations.

## 7 Accuracy

The computed factors L and U are the exact factors of a perturbed matrix  $A + E$ , where

 $|E| \leq c(\min(m, n))\epsilon P|L||U|,$ 

 $c(n)$  is a modest linear function of n, and  $\epsilon$  is the *machine precision*.

## 8 Parallelism and Performance

nag\_zgetrf (f07arc) is threaded by NAG for parallel execution in multithreaded implementations of the NAG Library.

nag\_zgetrf (f07arc) makes calls to BLAS and/or LAPACK routines, which may be threaded within the vendor library used by this implementation. Consult the documentation for the vendor library for further information.

Please consult the x06 Chapter Introduction for information on how to control and interrogate the OpenMP environment used within this function. Please also consult the Users' Notefor your implementation for any additional implementation-specific information.

## 9 Further Comments

The total number of real floating-point operations is approximately  $\frac{8}{3}n^3$  if  $m = n$  (the usual case),  $\frac{4}{3}n^2(3m-n)$  if  $m > n$  and  $\frac{4}{3}m^2(3n-m)$  if  $m < n$ .

A call to this function with  $m = n$  may be followed by calls to the functions:

nag zgetrs (f07asc) to solve  $AX = B$ ,  $A^T X = B$  or  $A^H X = B$ ;

nag zgecon (f07auc) to estimate the condition number of  $A$ ;

nag zgetri (f07awc) to compute the inverse of  $A$ .

The real analogue of this function is nag\_dgetrf (f07adc).

## 10 Example

This example computes the  $LU$  factorization of the matrix  $A$ , where

$$
A = \begin{pmatrix} -1.34 + 2.55i & 0.28 + 3.17i & -6.39 - 2.20i & 0.72 - 0.92i \\ -0.17 - 1.41i & 3.31 - 0.15i & -0.15 + 1.34i & 1.29 + 1.38i \\ -3.29 - 2.39i & -1.91 + 4.42i & -0.14 - 1.35i & 1.72 + 1.35i \\ 2.41 + 0.39i & -0.56 + 1.47i & -0.83 - 0.69i & -1.96 + 0.67i \end{pmatrix}.
$$

#### 10.1 Program Text

```
/* nag_zgetrf (f07arc) Example Program.
 *
 * NAGPRODCODE Version.
 *
* Copyright 2016 Numerical Algorithms Group.
 *
 * Mark 26, 2016.
*/
#include <stdio.h>
#include <nag.h>
#include <nag_stdlib.h>
#include <nagf07.h>
#include <nagx04.h>
int main(void)
{
  /* Scalars */
  Integer i, j, m, n, pda, ipiv_len;
  Integer exit_status = 0;
 NagError fail;
 Nag_OrderType order;
  /* Arrays */
 Complex * a = 0;
  Integer *ipiv = 0;
#ifdef NAG_LOAD_FP
 /* The following line is needed to force the Microsoft linker
    to load floating point support */
 float force_loading_of_ms_float_support = 0;
#endif /* NAG_LOAD_FP */
#ifdef NAG_COLUMN_MAJOR
#define A(I, J) a[(J-1)*pda + I - 1]
 order = Nag_ColMajor;
#else
#define A(I, J) a[(I-1)*pda + J - 1]
 order = Nag_RowMajor;
#endif
 INIT_FAIL(fail);
  printf("nag_zgetrf (f07arc) Example Program Results\n\n");
  /* Skip heading in data file */
#ifdef _WIN32
 scanf_s("%*[^\n] ");
#else
 scanf("%*[\hat{\ } \ranglen] ");
#endif
#ifdef WIN32
 scanf_s("%" NAG_IFMT "%" NAG_IFMT "%*[^\n] ", &m, &n);
#else
 scanf("%" NAG_IFMT "%" NAG_IFMT "%*[\hat{\ } \rangle n] ", &m, &n);
#endif
#ifdef NAG_COLUMN_MAJOR
 pda = m;#else
 pda = n;
#endif
 ipiv\_len = MIN(m, n);/* Allocate memory */
  if (!(a = NAG_ALLOC(m * n, Complex)) ||
      !(ipiv = NAG_ALLOC(ipiv_len, Integer)))
  {
   printf("Allocation failure\n");
    exist\_status = -1;goto END;
  }
```

```
/* Read A from data file */
  for (i = 1; i \le m; ++i) {
    for (j = 1; j \le n; ++j)#ifdef WIN32
      scanf_s(" ( %lf , %lf )", &A(i, j).re, &A(i, j).im);
#else
      scanf(" ( %lf , %lf )", \delta A(i, j).re, \delta A(i, j).im);
#endif
  }
#ifdef _WIN32
 scanf s("*[\n\lambdan] ");
#else
 scanf("%*[\hat{\ }n] ");
#endif
  /* Factorize A */
  /* nag_zgetrf (f07arc).
   * LU factorization of complex m by n matrix
   */
  nag_zgetrf(order, m, n, a, pda, ipiv, &fail);
  if (fail.code != NE_NOERROR) {
   printf("Error from nag_zgetrf (f07arc).\n%s\n", fail.message);
    ext{exists} = 1;goto END;
  }
  /* Print details of factorization */
  /* nag_gen_complx_mat_print_comp (x04dbc).
   * Print complex general matrix (comprehensive)
   \starfflush(stdout);
  nag_gen_complx_mat_print_comp(order, Nag_GeneralMatrix, Nag_NonUnitDiag, m,
                                  n, a, pda, Nag_BracketForm, "%7.4f",
                                  "Details of factorization", Nag_IntegerLabels,
                                 0, Nag_IntegerLabels, 0, 80, 0, 0, &fail);
  if (fail.code != NE_NOERROR) {
    printf("Error from nag_gen_complx_mat_print_comp (x04dbc).\n%s\n",
           fail.message);
    exit_status = 1;
    goto END;
  }
  /* Print pivot indices */
  printf("\\nipiv\\n");for (i = 1; i \leq MIN(m, n); ++i)printf("%12" NAG_IFMT "%s", ipiv[i - 1], i % 4 == 0 ? "\n" : " ");
  print(f("\n'\n');
END:
  NAG_FREE(a);
  NAG_FREE(ipiv);
  return exit_status;
}
```
#### 10.2 Program Data

nag\_zgetrf (f07arc) Example Program Data 4 4 :Values of M and N (-1.34, 2.55) ( 0.28, 3.17) (-6.39,-2.20) ( 0.72,-0.92) (-0.17,-1.41) ( 3.31,-0.15) (-0.15, 1.34) ( 1.29, 1.38) (-3.29,-2.39) (-1.91, 4.42) (-0.14,-1.35) ( 1.72, 1.35) ( 2.41, 0.39) (-0.56, 1.47) (-0.83,-0.69) (-1.96, 0.67) :End of matrix A

# 10.3 Program Results

nag\_zgetrf (f07arc) Example Program Results

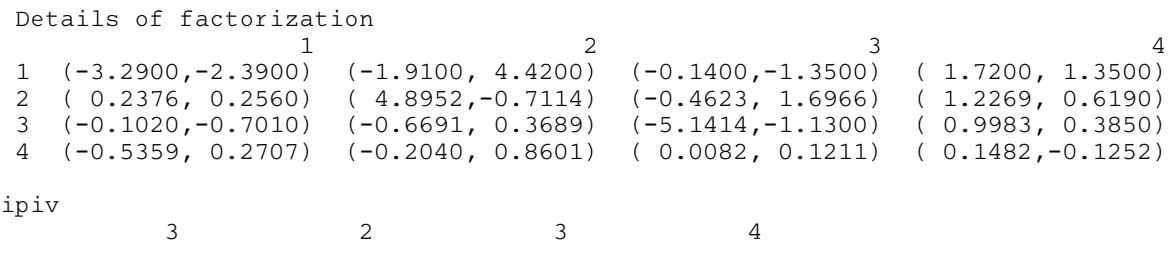